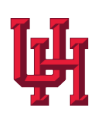

# **Appendix A**

# **Researcher Checklist**

## **1. Obtaining Access**

#### **a. Credentials/CougarNet ID**

- **i. CougarNet.** If not part of the UH System, see UH CougarNet ID ePerson of Interest Process to set up your credentials for access. See <http://www.uh.edu/infotech/services/accounts/sponsored/procedure/>
- **ii. Cougar Card.** On-site research workstation access is controlled via Cougar Card swipes. Card information can be found here: [https://uh.edu/af-university](https://uh.edu/af-university-services/cougarcard/)[services/cougarcard/.](https://uh.edu/af-university-services/cougarcard/)

#### **b. IRB Approval**

Submit evidence of IRB approval or justification for exemption by email to the Director & Operations staff, see *Policies & Procedures: Approved Project Handbook*, Appendix C.

#### **c. FERPA Training**

Complete and send a screen shot of FERPA training by email to the Director & Operations staff.

[FERPA 201: Data Sharing under FERPA,](https://urldefense.com/v3/__https:/studentprivacy.ed.gov/training/ferpa-201-data-sharing-under-ferpa__;!!LkSTlj0I!Xhnl_bN8iPIsU8Pm87FbKSo0kKdP17lV_n7i5Dduvi9mfOSeMg7izvUhWP_p-qYK1-Ld$) provided by the U.S. Dept. of Education. Please take a screenshot of the completion information that appears at the end of the course.

## **d. Masking Training Module**

- **i.** Complete Masking Training Module & Assessment Certify completion of the [UH ERC Masking Training](https://uofh-my.sharepoint.com/:p:/r/personal/jgnarvae_cougarnet_uh_edu/Documents/Documents/ERC/Administrative/Masking/Masking%20Training%20Module%20Slides_with%20audio.pptx?d=we0e07ec0631c44bdafd5993c457610f4&csf=1&web=1&e=FLLl0h)
- **ii.** Results will automatically be sent to UH ERC staff upon completion of training.
- **iii.** A score of at least 21 correct out of 24 is required.

## **e. Confidentiality Agreement**

- **i.** Review, complete, and submit the Confidentiality Agreement to the Operations staff and Director, see *Policies & Procedures: Approved Project Handbook*, Appendix B
- **ii.** Confidentiality Agreement also serves as the way you request a preferred workstation location, set a keypad access code, and provides information for the workspace scheduling calendar, see *Policies & Approved Project Handbook.*

# **f. Schedule Workstation Time**

Access the online booking app from the UH ERC website [http://www.uh.edu/education/research/institutes-centers/erc/.](http://www.uh.edu/education/research/institutes-centers/erc/)

# **g. File Request**

Formally request data outlined and approved in your proposal, include the preferred format (e.g., SPSS, STATA, SAS, text)

# **h. Confidentiality Agreement**

Renew annually and submit by email to the Director & Database Administrator.

# **i. FERPA Training**

If your training expires mid-project, proof must be resubmitted. Note: Valid for one year

# **2. Conducting Research**

## **a. Masking**

Review the *Policies & Procedures: Approved Project Handbook*, *Masking Guidelines & Techniques* for details on how to properly mask your data for FERPA compliance.

# **b. Review of Research Products**

- i. Review the *Policies & Procedures: Approved Project Handbook*, *Review of Research Products* for details on how the process works.
- ii. Submit research products for review to the Director, up to 7 days to review and release if properly masked.

## **c. Information Updates**

Submit periodic updates to the Director reporting the progress and any external publications derived from the Repository data.

## **d. Project Extension or Amendment**

- i. If needed, submit to the Director 60 days prior to the next ERC Advisory Board meeting, see *Policies & Procedures: Approved Project Handbook*, Appendix E.
- ii. If approved, a new Confidentiality Agreement is needed.

## **e. Dissemination Strategy**

- i. Policy Brief– Submit a policy or practice brief highlighting the findings of your study for review by the ERC Advisory Board, Director, and possible posting on the website.
- ii. Complete any other dissemination promises outlined in the proposal and submit copies of publications.

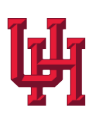

# **3. Conclusion of Research**

#### **a. Researcher Access & Files**

- i. Notify the Director & Database Administrator of the conclusion of your research.
- ii. Access is rescinded.
- iii. Researcher folders/workspace files will be archived and destroyed five years after completion.